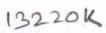

eVidyalaya Half Yearly Report

1322

Department of School & Mass Education, Govt. of Odisha

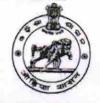

| U_DISE : District :                              | Block :                               |
|--------------------------------------------------|---------------------------------------|
| 21180108202 PURI                                 | ASTARANG                              |
| Report Create Date : 0000-00-00 00:00:00 (20371) | · · · · · · · · · · · · · · · · · · · |
|                                                  |                                       |
| ge                                               | neral_info                            |
| » Half Yearly Report No                          | 5                                     |
| » Half Yearly Phase                              | 3                                     |
| » Implementing Partner                           | IL&FS ETS                             |
| » Half Yearly Period from                        | 9/11/2016                             |
| » Half Yearly Period till                        | 03/10/2017                            |
| » School Coordinator Name                        | NIRANJAN<br>NAYAK                     |
|                                                  | or the following Month                |
| » Leave Month 1                                  | September                             |
| » Leave Days1                                    | 0                                     |
| » Leave Month 2                                  | October                               |
| » Leave Days2                                    | 0                                     |
| » Leave Month 3                                  | November                              |
| » Leave Days3                                    | 0                                     |
| » Leave Month 4                                  | December                              |
| > Leave Days4                                    | 0                                     |
| Leave Month 5                                    | January                               |
| Leave Days5                                      | 0                                     |
| Leave Month 6                                    | February                              |
| Leave Days6                                      | 0                                     |
| Leave Month 7                                    | March                                 |
| Leave Days7                                      | 0                                     |
|                                                  | Downtime Details                      |
| Equipment are in working condition?              | Yes                                   |
| Downtime > 4 Working Days                        | No                                    |
| Action after 4 working days are over f           | or Equipment                          |
|                                                  | ng Details                            |
| Refresher training Conducted                     | Yes                                   |
| Refresher training Conducted Date                | 10/28/2016                            |

Educational content Details

| » e Content installed?                        | Yes               |
|-----------------------------------------------|-------------------|
| » SMART Content with Educational software?    | Yes               |
| » Stylus/ Pens<br>» USB Cable                 | Yes               |
|                                               | Yes               |
| » Software CDs                                | Yes               |
| » User manual                                 | Yes               |
| Recurring Service Deta                        | ils               |
| » Register Type (Faulty/Stock/Other Register) | YES               |
| » Register Quantity Consumed                  | 1                 |
| » Blank Sheet of A4 Size                      | Yes               |
| » A4 Blank Sheet Quantity Consumed            | 2917              |
| » Cartridge                                   | Yes               |
| » Cartridge Quantity Consumed                 | 1                 |
| » USB Drives                                  | Yes               |
| » USB Drives Quantity Consumed                | 1                 |
| » Blank DVDs Rewritable                       | Yes               |
| » Blank DVD-RW Quantity Consumed              | 25                |
| » White Board Marker with Duster              | Yes               |
| » Quantity Consumed                           | 6                 |
| » Electricity bill                            | Yes               |
| Internet connectivity                         | Yes               |
| Reason for Unavailablity                      |                   |
| Electrical Meter Reading and Generato         | r Meter Reading   |
| Generator meter reading                       | 256               |
| Electrical meter reading                      | 817               |
| Equipment replacement de                      | tails             |
| Replacement of any Equipment by Agency        | No                |
| Name of the Equipment                         |                   |
| Theft/Damaged Equipme                         | nt                |
| Equipment theft/damage                        |                   |
| If Yes; Name the Equipment                    | No                |
| Lab Utilization details                       |                   |
| No. of 9th Class students                     |                   |
| 9th Class students attending ICT labs         | 76                |
| No. of 10th Class students                    | 76                |
| 10th Class students attending ICT labs        | 75                |
|                                               | 75                |
| No. of hours for the following month lab h    | has been utilized |
| Month-1                                       | September         |
| Hours1                                        | 44                |
| Month-2                                       | October           |
| Hours2                                        | 34                |
| Month-3                                       | November          |
| Hours3                                        | 54                |

| » Month-4                                 | December                                |
|-------------------------------------------|-----------------------------------------|
| » Hours4                                  | 27                                      |
| » Month-5                                 |                                         |
| » Hours5                                  | January<br>62                           |
| » Month-6                                 |                                         |
| » Hours6                                  | February<br>42                          |
| » Month-7                                 | *************************************** |
| » Hours7                                  | March<br>18                             |
| Server & Node Downtime details            | 18                                      |
| » Server Downtime Complaint logged date1  |                                         |
| » Server Downtime Complaint Closure date1 |                                         |
| » Server Downtime Complaint logged date2  |                                         |
| » Server Downtime Complaint Closure date2 |                                         |
| » Server Downtime Complaint logged date3  |                                         |
| » Server Downtime Complaint Closure date3 |                                         |
| » No. of Non-working days in between      | 0                                       |
| » No. of working days in downtime         | 0                                       |
| Stand alone PC downtime details           |                                         |
| » PC downtime Complaint logged date1      |                                         |
| » PC downtime Complaint Closure date1     | *****                                   |
| » PC downtime Complaint logged date2      |                                         |
| » PC downtime Complaint Closure date2     | • • • • • • • • • • • • • • • • • • • • |
| » PC downtime Complaint logged date3      |                                         |
| » PC downtime Complaint Closure date3     | ******                                  |
| » No. of Non-working days in between      |                                         |
| » No. of working days in downtime         | 0                                       |
| UPS downtime details                      | 0                                       |
| » UPS downtime Complaint logged date1     |                                         |
| » UPS downtime Complaint Closure date1    |                                         |
| » UPS downtime Complaint logged date2     |                                         |
| » UPS downtime Complaint Closure date2    | ******                                  |
| » UPS downtime Complaint logged date3     |                                         |
| » UPS downtime Complaint Closure date3    |                                         |
| » No. of Non-working days in between      | ^                                       |
| » No. of working days in downtime         | 0                                       |
| Genset downtime details                   | 0                                       |
| » UPS downtime Complaint logged date1     |                                         |
| UPS downtime Complaint logged date1       |                                         |
| > UPS downtime Complaint logged date2     |                                         |
| UPS downtime Complaint logged date2       |                                         |
| UPS downtime Complaint logged date3       |                                         |
| UPS downtime Complaint logged date3       |                                         |
| No. of Non-working days in between        |                                         |
| No. of working days in downtime           | 0                                       |
| no. or working days in downline           | 0                                       |

| Integrated Computer Projector downti           | ime details            |
|------------------------------------------------|------------------------|
| » Projector downtime Complaint logged date1    |                        |
| » Projector downtime Complaint Closure date1   |                        |
| » Projector downtime Complaint logged date2    |                        |
| » Projector downtime Complaint Closure date2   |                        |
| » Projector downtime Complaint logged date3    |                        |
| » Projector downtime Complaint Closure date3   |                        |
| » No. of Non-working days in between           | 0                      |
| » No. of working days in downtime              | 0                      |
| Printer downtime details                       |                        |
| » Printer downtime Complaint logged date1      |                        |
| » Printer downtime Complaint Closure date1     |                        |
| » Printer downtime Complaint logged date2      |                        |
| » Printer downtime Complaint Closure date2     |                        |
| » Printer downtime Complaint logged date3      |                        |
| » Printer downtime Complaint Closure date3     |                        |
| » No. of Non-working days in between           | 0                      |
| » No. of working days in downtime              | 0                      |
| Interactive White Board (IWB) downtin          | me details             |
| » IWB downtime Complaint logged date1          |                        |
| » IWB downtime Complaint Closure date1         |                        |
| » IWB downtime Complaint logged date2          |                        |
| » IWB downtime Complaint Closure date2         |                        |
| » IWB downtime Complaint logged date3          |                        |
| » IWB downtime Complaint Closure date3         |                        |
| » No. of Non-working days in between           | 0                      |
| » No. of working days in downtime              | 0                      |
| Servo stabilizer downtime deta                 | ails                   |
| » stabilizer downtime Complaint logged date1   |                        |
| » stabilizer downtime Complaint Closure date1  |                        |
| » stabilizer downtime Complaint logged date2   |                        |
| » stabilizer downtime Complaint Closure date2  |                        |
| » stabilizer downtime Complaint logged date3   |                        |
| » stabilizer downtime Complaint Closure date3  |                        |
| » No. of Non-working days in between           | 0                      |
| » No. of working days in downtime              | 0                      |
| Switch, Networking Components and other periph | neral downtime details |
| » peripheral downtime Complaint logged date1   |                        |
| » peripheral downtime Complaint Closure date1  |                        |
| » peripheral downtime Complaint logged date2   |                        |
| » peripheral downtime Complaint Closure date2  |                        |
| » peripheral downtime Complaint logged date3   |                        |
| » peripheral downtime Complaint Closure date3  |                        |
| No. of Non-working days in between             | 0                      |

For, Sampad Ekman Bark. Signature of Head Master/Mistress with Seal Surrandre Nath Bidyapit